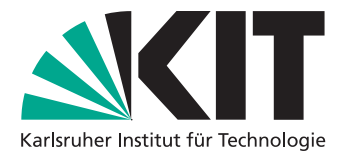

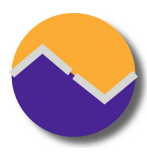

# Theorembeweiserpraktikum – SS 2016

<http://pp.ipd.kit.edu/lehre/SS2016/tba>

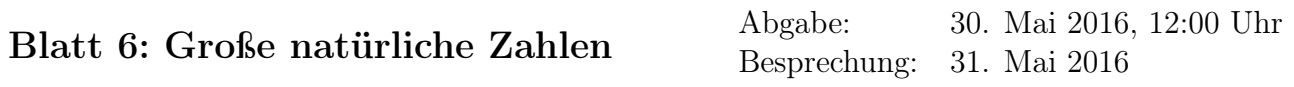

Hardware-Plattformen haben ein Limit, welches die größte darstellbare Zahl ist; dies ist normalerweise durch die Bitlänge der verwendeten Register und ALU festgelegt. Um mit beliebig großen Zahlen rechnen zu können, müssen die entsprechenden arithmetischen Operationen erweitert werden, um auf abstrakten Datentypen, welche Zahlen beliebiger Größe repräsentieren, arbeiten zu können.

Wir werden im folgenden eine Implementation für BigNat, einen abstrakten Datentypen zur Darstellung von natürlichen Zahlen beliebiger Größe, erstellen und verifizieren.

## **Darstellung**

Ein BigNat wird als Liste von natürlichen Zahlen innerhalb eines von der Zielmaschine unterstützten Bereichs dargestellt. In unserem Fall sind das alle natürlichen Zahlen im Bereich [0, Basis-1] (den Sonderfall, dass die Basis 1 ist, können wir für diese Aufgabe ignorieren). In Isabelle selbst sind natürliche Zahlen von beliebiger Größe.

#### **type\_synonym** bigNat = "nat list"

Definieren Sie jetzt zwei Funktionen: valid, welche einen Wert für die Basis nimmt und prüft, ob der gegebene BigNat dafür gültig ist, und val, welches mittels eines BigNats und seiner Basis die entsprechend dargestellte Zahl zurückgibt. Beachten Sie: wenn die Basis nicht größer als 1 ist, darf die Zahl auch nicht in dieser Basis gültig sein.

```
fun valid :: "nat \Rightarrow bigNat \Rightarrow bool"
  where "valid b ns \longleftrightarrow ...."
fun val :: "nat \Rightarrow bigNat \Rightarrow nat"
  where "val b ns = ...."
```
## **Addition**

Definieren Sie jetzt eine Funktion add, welche zwei BigNats mit der selben Basis addiert. Stellen Sie sicher, dass ihr Algorihmus die Gültigkeit der BigNat-Darstellung beibehält. Beweisen Sie danach mittels val und valid, dass der Algorithmus das korrekte Resultat berechnet und die Gültigkeit der Darstellung beibehält.

```
definition add :: "nat \Rightarrow bigNat \Rightarrow bigNat"
  where "add b ns ms = \dots."
```
**lemma** add\_valid: "[valid d ns; valid d ms]  $\implies$  valid d (add d ns ms)"

 $\langle solution \rangle$ 

Abhängig von ihren Definitionen brauchen Sie in folgendem Lemma möglicherweise die Voraussetzungen valid d ns und valid d ms

```
lemma add_val: "val d (add d ns ms) = val d ns + val d ms"
\langle solution \rangle
```
## **Multiplikation**

Jetzt sollen Sie analog zur Addition auch noch die Multiplikation definieren und die entsprechenden Lemmas für valid und val zeigen. Sie können sich an der normalen Papiermultiplikation, die Sie in der Schule gelernt haben, orientieren. Vergessen Sie dabei aber das Shiften um eine Stelle nicht!

```
fun mult :: "nat \Rightarrow bigNat \Rightarrow bigNat \Rightarrow bigNat"
  where "mult b ns ms = ...."
```

```
lemma mult_valid: "[valid b ns; valid b ms] \implies valid b (mult b ns ms)"
\langle solution \rangle
```
Auch hier könnte wieder die Forderung nach gültigen Zahlen nötig sein

```
lemma mult_val: "val b (mult b ns ms) = val b ns * val b ms"
\langle solution \rangle
```
### **Hinweise**

Machen sie sich Gedanken, ob Sie die Zahldarstellung in "big endian" oder "little endian" machen möchten, mit einer der beiden ist deutlich angenehmer zu arbeiten als mit der anderen.

Auch hier gilt: Je eleganter die Definition, desto kürzer der Beweis. Versuchen Sie ihre Beweise, sofern keine Einzeiler, in einem möglichst klaren Isar-Skript darzustellen.

Sie können, falls Sie das benötigen, für ihre Definitionen die Funktionen div und mod verwenden, die sich in Isabelle wie erwartet verhalten; z.B. wird die Aussage  $d \leq b \rightarrow b$  mod  $d + d * (b)$ div d) = b für natürliche Zahlen durch einfache Anwendung des Simplifiers gelöst. Andere Aussagen, wie z.B.  $m \leq d \cdot d \implies m \text{ div } d \leq d$ , werden Sie eventuell als Hilfslemma selbst zeigen müssen.

An einigen Stellen werden Sie dem Simplifier mit einem der folgenden Lemmas auf die Sprünge helfen müssen:

> add\_mult\_distrib:  $(m + n) * k = m * k + n * k$ add\_mult\_distrib2:  $k * (m + n) = k * m + k * n$